## **RESOLUCIÓN DE PROBLEMAS COMUNES CON IMPRESORAS FISCALES EN WINDOWS**

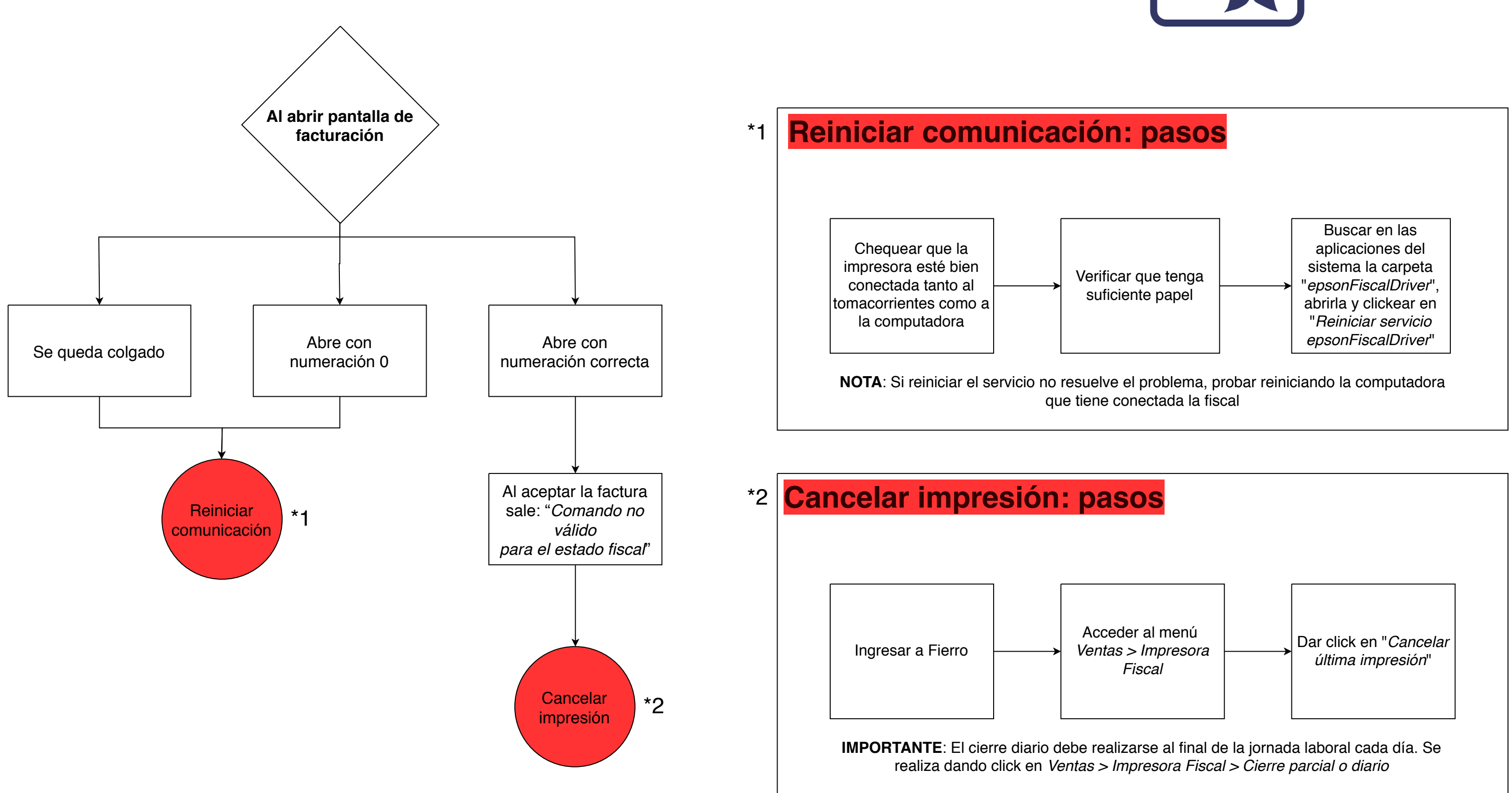

\*\*Si luego de seguir estos pasos el problema continúa comunicarse con su técnico

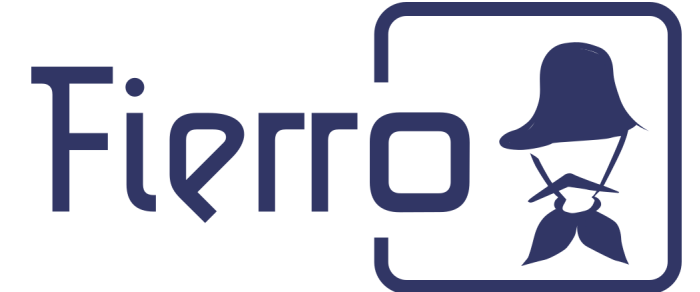